#### **PROGRAM STUDI TEKNIK INDUSTRI - FAKULTAS TEKNOLOGI INDUSTRI - UNIVERSITAS ISLAM INDONESIA**

Jalan Kaliurang KM 14,5, Umbulmartani, Ngemplak, Kabupaten Sleman, Daerah Istimewa Yogyakarta 55584 Telp.(0274) 898444 – Fax. (0274) 898459 – Website : www.uii.ac.id

**TAHUN**

**2018**

### **(LAMPIRAN 4)**

## **SKENARIO PENUGASAN RESPONDEN MAHASISWA**

**ANALISIS USABILITAS SITUS WEB AKADEMIK FAKULTAS TEKNOLOGI INDUSTRI UNIVERSITAS ISLAM INDONESIA DALAM MENYAMPAIKAN INFORMASI MENGGUNAKAN** *SMARTPHONE* **OS ANDROID DENGAN METODE** *PERFORMANCE MEASUREMENT***,** *INTERVIEW***, DAN KUESIONER** *SOFTWARE USABILITY MEASURING INVENTORY* **(SUMI)**

### **Petunjuk Penugasan**

- Tuliskan "**HASIL JAWABAN**" pada "**BAGIAN YANG TELAH DISEDIAKAN**" dari tiap-tiap **SKENARIO PENUGASAN**. Contoh Penugasan : "Carilah nama Kepala Divisi pada Divisi Administrasi Umum". Bila saudara/saudari telah menemukan jawabannya, maka tuliskan hasil jawaban tersebut pada bagian yang telah disediakan.
- Setiap memulai dan berganti **SKENARIO** menuju **SKENARIO BARU**, **Ucapkan secara jelas SKENARIO** tersebut agar terekam jelas pada hasil rekaman.
- Boleh mengerjakan **SKENARIO** secara acak, **TETAPI HARUS URUT** dalam mengerjakan tahapan dari salah satu skenario.

#### **IDENTITAS RESPONDEN**

Nama

Angkatan :

Jurusan

Kontak yang dapat dihubungi : ………………………………

#### **PROGRAM STUDI TEKNIK INDUSTRI - FAKULTAS TEKNOLOGI INDUSTRI - UNIVERSITAS ISLAM INDONESIA**

**TAHUN**

Jalan Kaliurang KM 14,5, Umbulmartani, Ngemplak, Kabupaten Sleman, Daerah Istimewa Yogyakarta 55584 Telp.(0274) 898444 – Fax. (0274) 898459 – Website : www.uii.ac.id

**2018**

### **SKENARIO 1**

### **Tugas : Mencari Informasi Kabar Terkini Mengenai FTI UII**

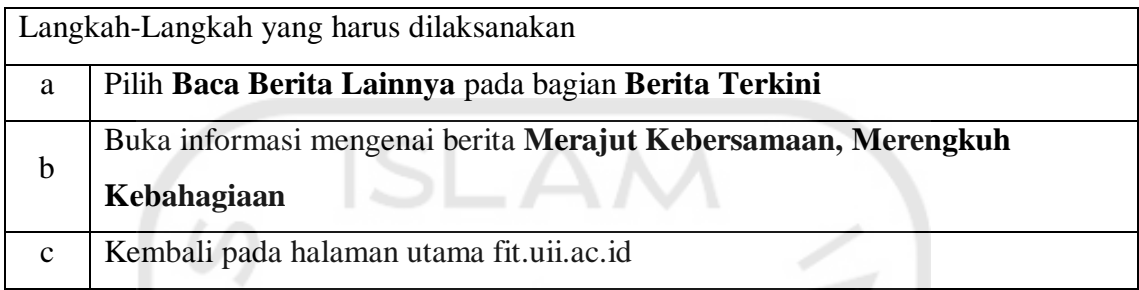

## **SKENARIO 2**

### **Tugas : Mencari Informasi Hasil Nilai Ujian Tengah Semester**

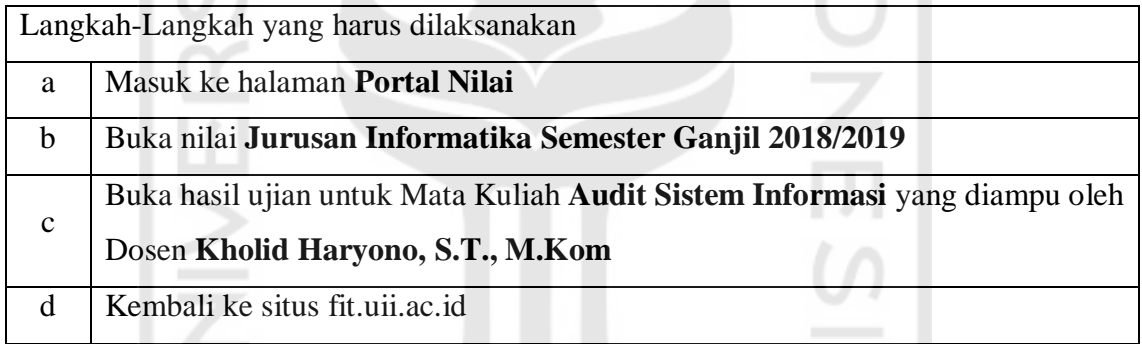

#### **SKENARIO 3**

## **Tugas : Mencari Informasi Tentang Beasiswa Eksternal UII**

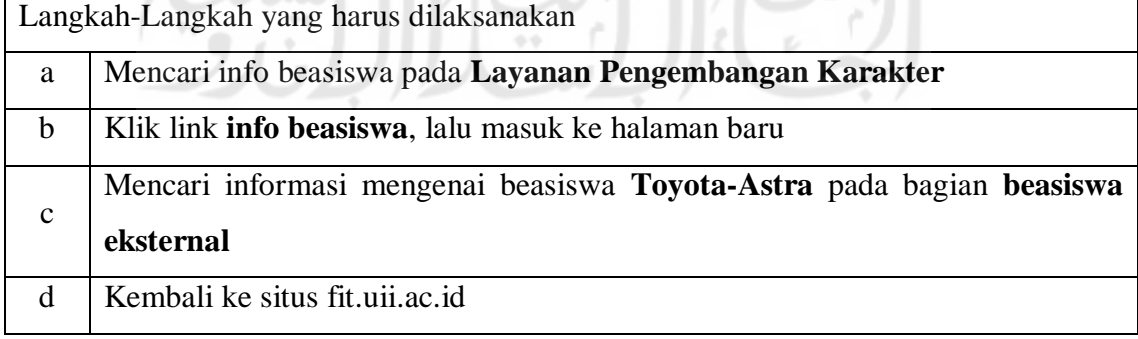

### **PROGRAM STUDI TEKNIK INDUSTRI - FAKULTAS TEKNOLOGI INDUSTRI - UNIVERSITAS ISLAM INDONESIA**

**TAHUN**

Jalan Kaliurang KM 14,5, Umbulmartani, Ngemplak, Kabupaten Sleman, Daerah Istimewa Yogyakarta 55584 Telp.(0274) 898444 – Fax. (0274) 898459 – Website : www.uii.ac.id

**2018**

## **SKENARIO 4**

### **Tugas : Mencari Informasi Jadwal Ujian Akhir Semester**

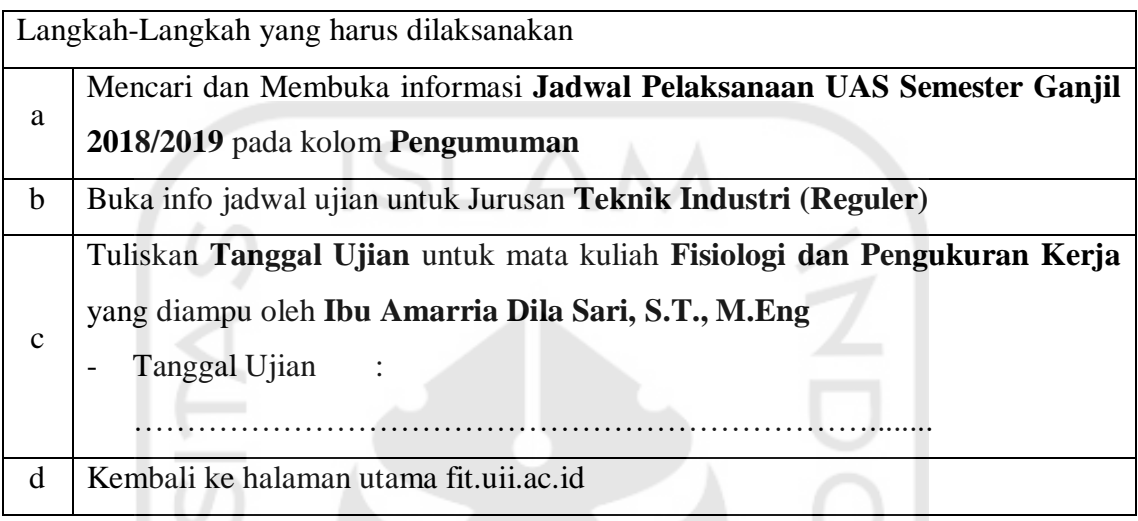

## **SKENARIO 5**

# **Tugas : Mencari Informasi Mengenai Ijin Kuliah dan Cuti Semester**

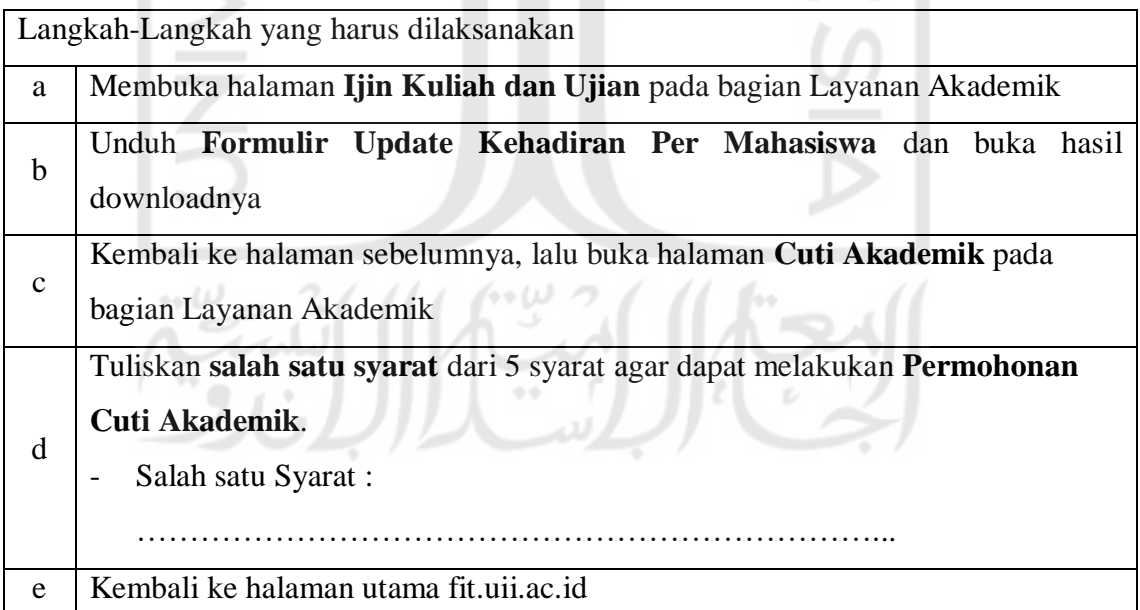